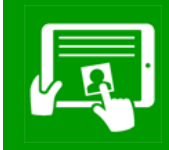

# **Computing Knowledge Organiser Information Technology: Years 1/2**

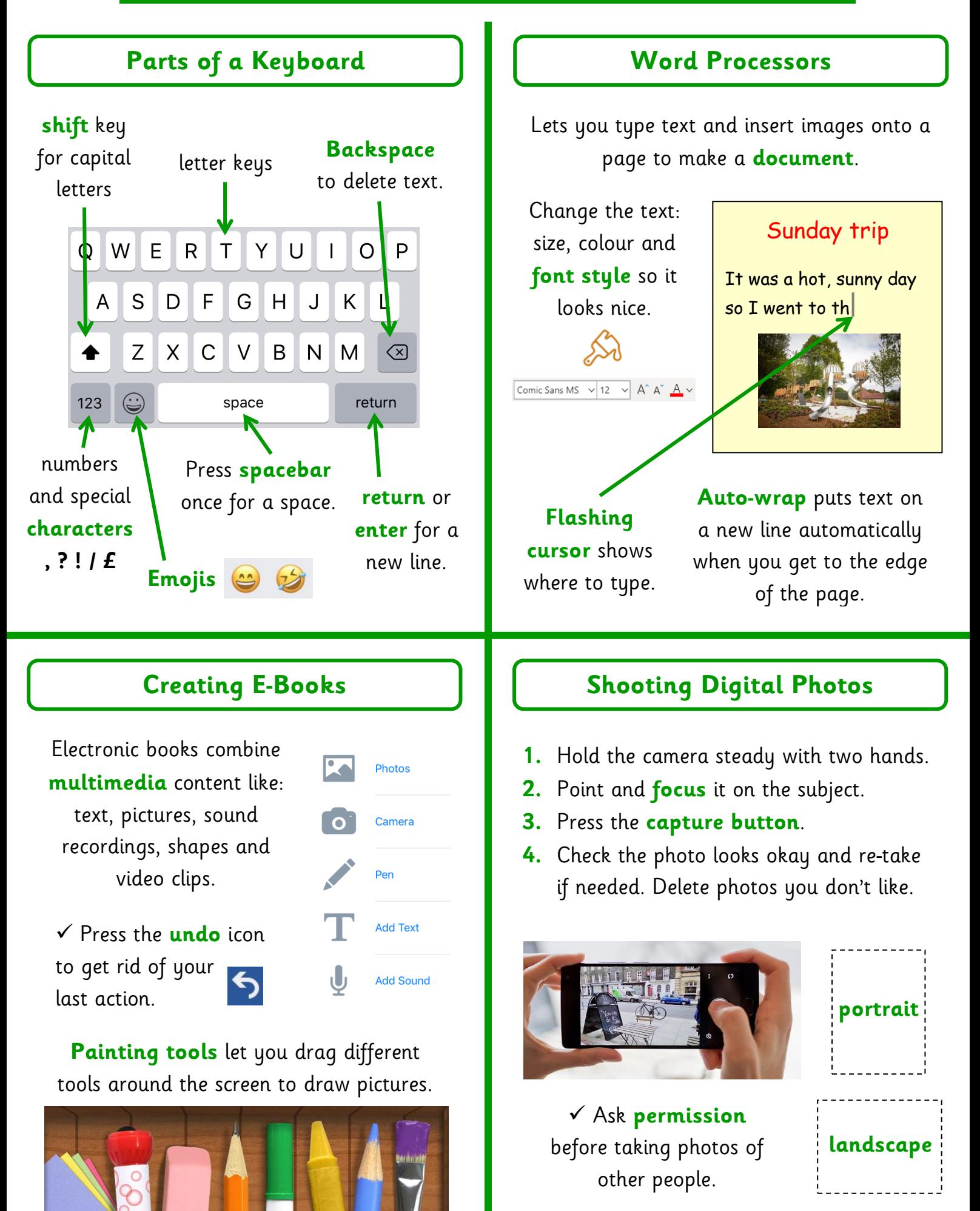

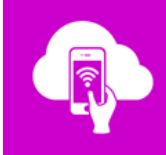

### **Computing Knowledge Organiser Digital Literacy: Years 1/2**

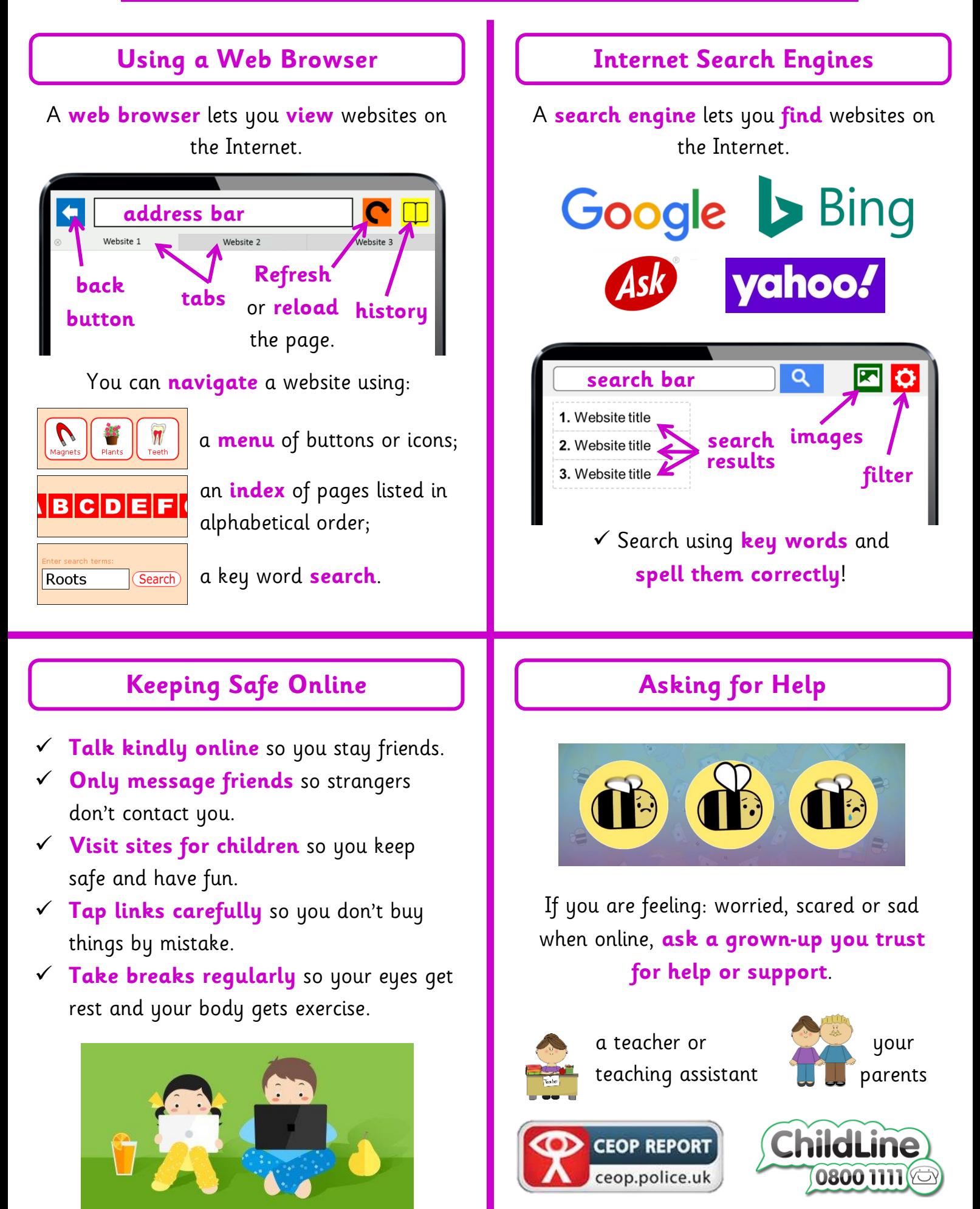

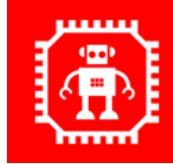

### **Computing Knowledge Organiser Computer Science - Theory: Years 1/2**

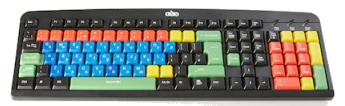

**Keyboard** to type letters in.

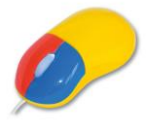

**Mouse** to move and click on items.

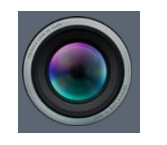

**Lens** to take photos.

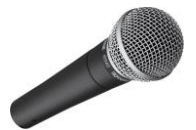

**Microphone** to put sound in.

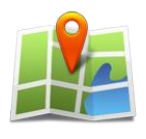

**GPS sensor** to tell a computer where it is.

### **Input Devices Output Devices**

Let you put information **into** a computer. **Let** you get information **out of** a computer.

**Headphones** to let you listen to sounds.

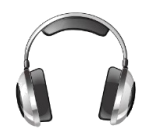

**Monitor screen** to display graphics for you to see.

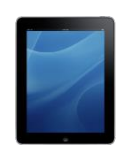

**Printer** to put computer work onto paper.

**Light** to show if a computer is on or off.

**Vibration motor** to make a device shake.

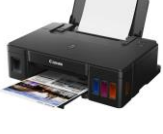

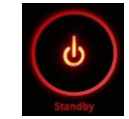

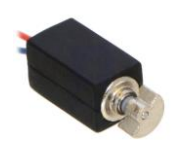

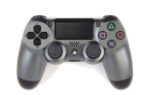

**Games console.**

Interact with it to play games.

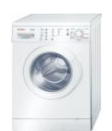

#### **Washing machine.**

Program it to clean clothes.

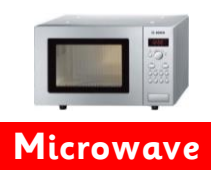

Press buttons to tell it how to heat food.

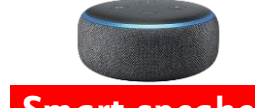

**Smart speaker.** Use your voice to give it instructions.

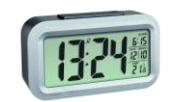

**Digital clock.** Uses radio signals to show the right time.

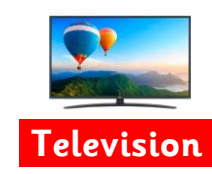

Use the remote to control what it shows.

#### **Technology Uses at Home | | | Supermarkets and Airports**

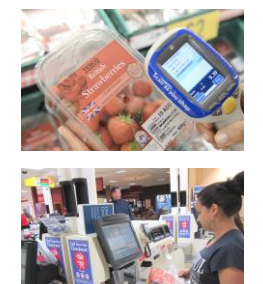

At a supermarket, customers use computers to:

- weigh food on **scales**;
- scan **barcodes** on items;
- pay at a **checkout**.

At an airport, travellers use computers to:

- **check-in** their luggage;
- go through **security scanning**;

• look up their flight departure gate on a **monitor screen**;

• **scan their ticket** before boarding a plane.

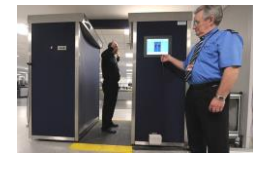

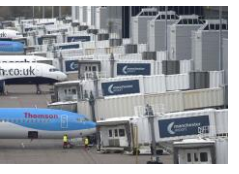

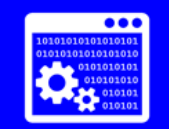

## **Computing Knowledge Organiser Computer Science - Programming: Years 1/2**

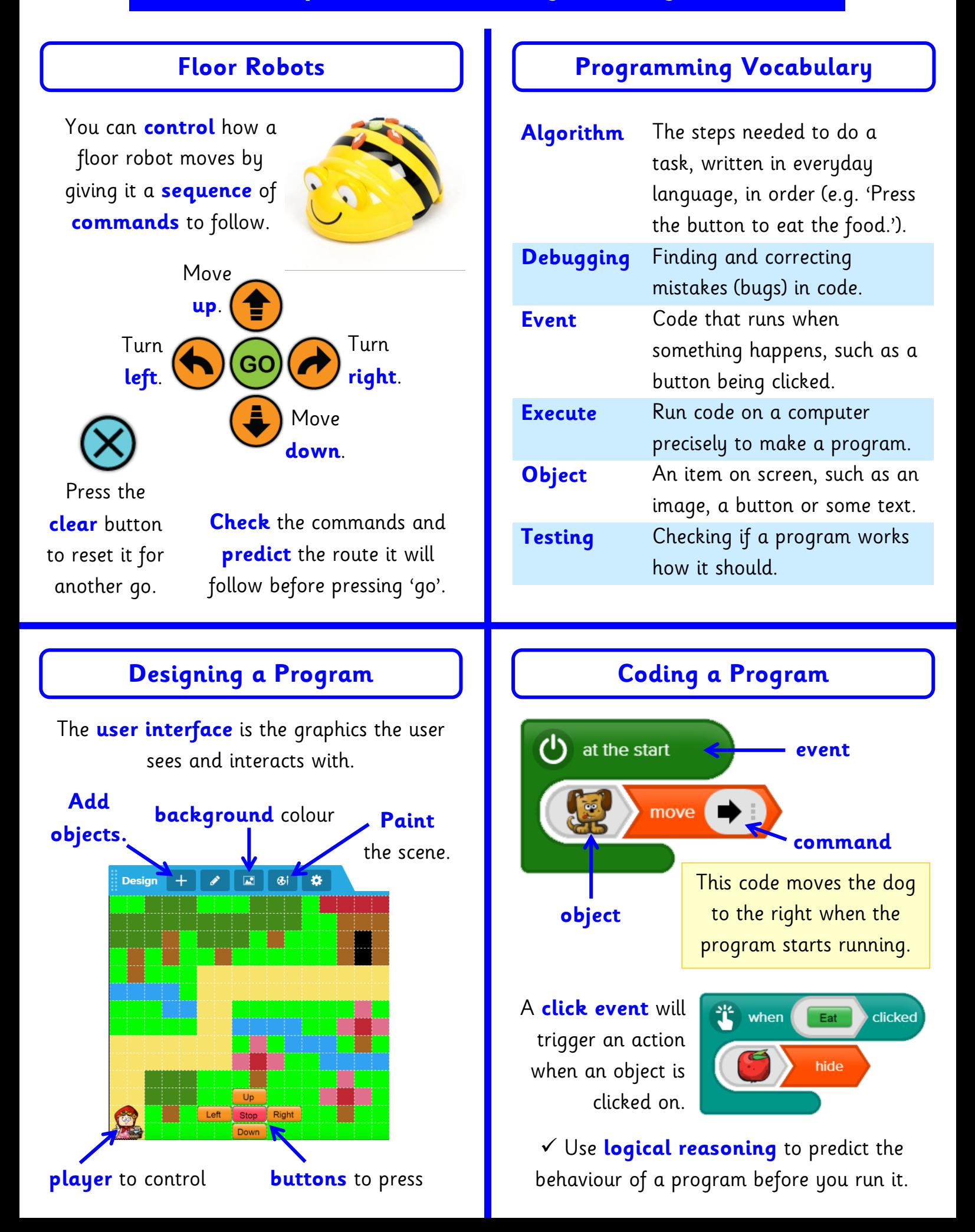